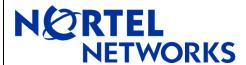

# BayStack 470/460/BPS

Software Release 3.1.3

## 1. Release Summary

Release Date: 05-Nov-2004

Purpose: Software patch release to address customer reported software issues.

## 2. Important Notes Before Upgrading to This Release

#### 3. Platforms Supported

BayStack 470/460/BPS

#### 4. Notes for Upgrade

Please see "Release Notes for the BayStack 470/460/BPS 10/100/1000 Switch" available at <a href="http://www.nortelnetworks.com/support">http://www.nortelnetworks.com/support</a> select BayStack family, then BayStack 470/460/BPS) for details on how to upgrade your Policy Switch.

### 5. Version of Previous Release

Software Version 3.1.2

#### 6. Compatibility

This software release is managed with Java Device Manager (JDM) release 5.7.4.0.

#### 7. Changes in This Release

**New Features** 

None.

**Old Features Removed** 

None.

### **Problems Resolved**

In previous code versions it was not possible to add QoS filters for virus protection through the Web interface (Q00900780).

On a hybrid stack, all the MAC addresses were not always properly displayed when using the CLI (Q00915551).

802.1p priority settings were incorrectly mapped to the BPS2000 dual-GIG MDA's 8 egress hardware queues (Q00991174).

802.1P priority settings were incorrectly mapped to the stacking module's 2 egress hardware queues (Q01004739).

## **8. Known Limitations**

None.

For other known issues, please refer to version 3.0.0 release notes from the Nortel Networks web site at: <a href="http://www.nortelnetworks.com/support">http://www.nortelnetworks.com/support</a>

©2004 Nortel Networks Rev: 1.1 (02-Nov-2004)